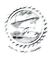

## PRAGATI ENGINEERING COLLEGE (Autonomous)

1-378, ADB Road, Surampalem, near Peddapuram

## **Examination Section**

## IV B.Tech I Semester (R19) Mid-I Examinations, August-2022 TIME TABLE

Forenoon Time: 10.30 AM to 12.30 PM

Afternoon Time: 1.30PM to 3.30PM

| Forenoon Time: 10.30 AM to 12.30 PM |                                                        |                                                                | Afternoon Time: 1.30PM to 3.30PM                                               |                                                                                        |                                                          |
|-------------------------------------|--------------------------------------------------------|----------------------------------------------------------------|--------------------------------------------------------------------------------|----------------------------------------------------------------------------------------|----------------------------------------------------------|
| BRANCHES                            | 29-08-2022                                             |                                                                | 01-09-2022                                                                     |                                                                                        | 03-09-2022                                               |
|                                     | (Monday)                                               |                                                                | (Thursday)                                                                     |                                                                                        | (Saturday)                                               |
|                                     | Forenoon                                               | Afternoon                                                      | Forenoon                                                                       | Afternoon                                                                              | Forenoon                                                 |
| CE                                  | Foundation Engineering (19CE7T25)                      | Water Resource<br>Engineering-II<br>(19CE7T26)                 | Professional Elective–I<br>Repair & Maintenance of<br>Structures<br>(19CE7T28) | Professional Elective-II Remote Sensing & GIS Applications (19CE7T38)                  | Open Elective-I:<br>Management Science<br>(19HM7T02)     |
| EEE                                 | Utilization of Electrical<br>Energy (19EE7T20)         | Renewable Energy Sources (19EE7T21)                            | (19EE7T22)                                                                     | Professional Elective-II<br>Energy Audit, Conservation<br>and Management<br>(19EE7T24) | Open Elective-I<br>Management Science<br>(19HM7T02)      |
| ME                                  | CAD/CAM<br>(19ME7T30)                                  | Finite Element Methods (19ME7T31)                              | Professional Elective—III Refrigeration & Air conditioning (19ME7T32)          | Professional Elective-II Design for Manufacturing (19ME7T38)                           | Open Elective-III Marketing Management (19HM7T04)        |
| ECE 2                               | Data Communications and Computer Networks · (19EC7T36) | Digital Image and Video Processing (19EC7T37)                  | Electronic Measurements<br>and Instrumentation<br>(19EC7T38)                   | AI Tools and Techniques (19CS7T18)                                                     | Professional Elective-I Optical Communication (19EC7T43) |
| CSE                                 | Cryptography and Network Security (191T7T08)           | Object Oriented Analysis<br>and Design using UML<br>(19CS7T25) | Professional Elective-III Cyber Security (19CS7T28)                            | Professional Elective-IV Cloud Computing (19CS7T33)                                    | Open Elective-II Entrepreneurship (19HM7T03)             |
| IT                                  | Internet of Things (19EC7T10)                          | Big Data Technologies (191T7T11)                               | Professional Elective– IV<br>Cyber Security<br>(19CS7T28)                      | Professional Elective—III Cloud Computing (19CS7T33)                                   | Open Elective-II Entrepreneurship (19HM7T03)             |

Station: Surampalem Date: 17-08-2022

y VS. al an

Chief Controller of Examinations